# フリービットクラウド File Server & Security サービス仕様書

Ver.1.01

フリービット株式会社

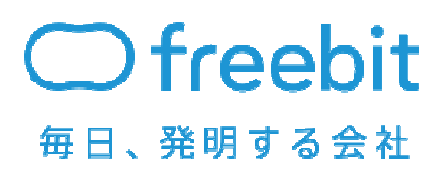

FreeBit Co., Ltd. All Rights Reserved.

**Confidential** 

#### 改訂履歴

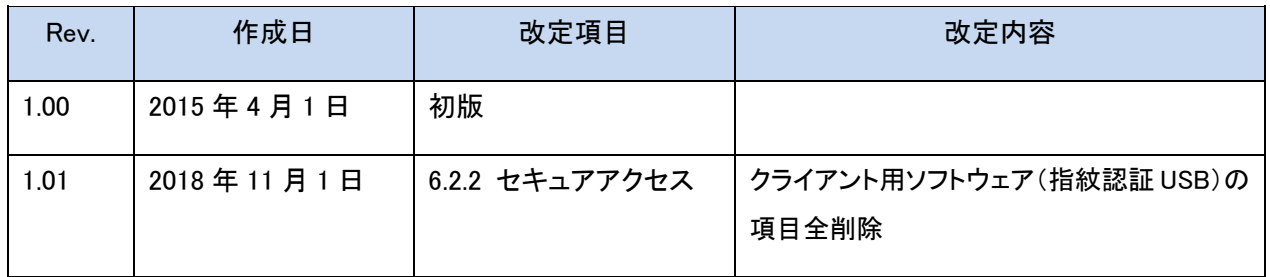

©2018 FreeBit Co., Ltd. All Rights Reserved.

本書は著作権法上の保護を受けています。本書の一部あるいは全部について、著者からの許諾 を得ずに、いかなる方法においても無断で複写、複製することは禁じられています。

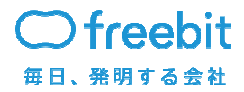

# 目次

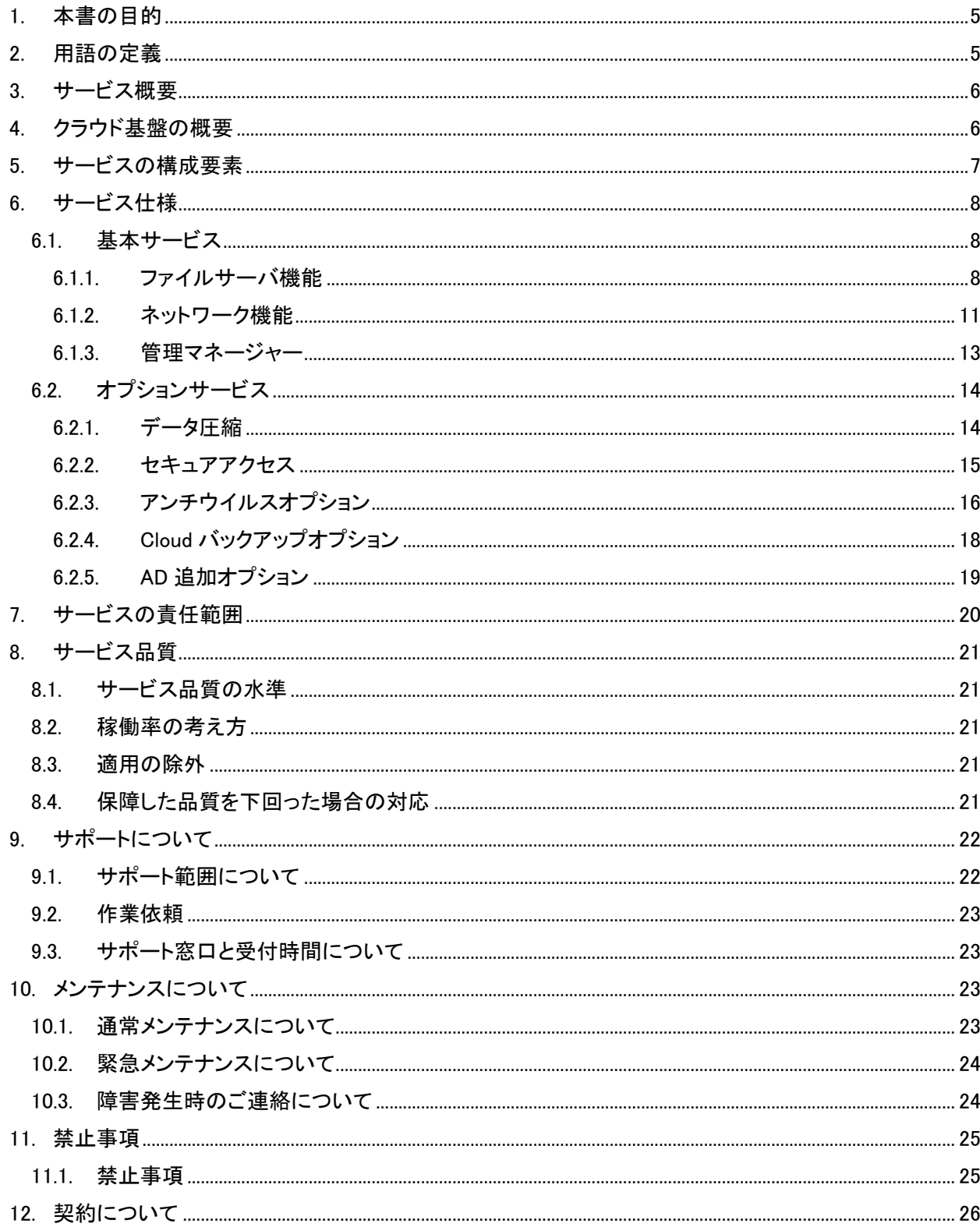

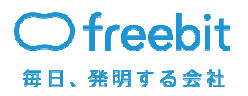

Confidential

 $\sqrt{3}$ 

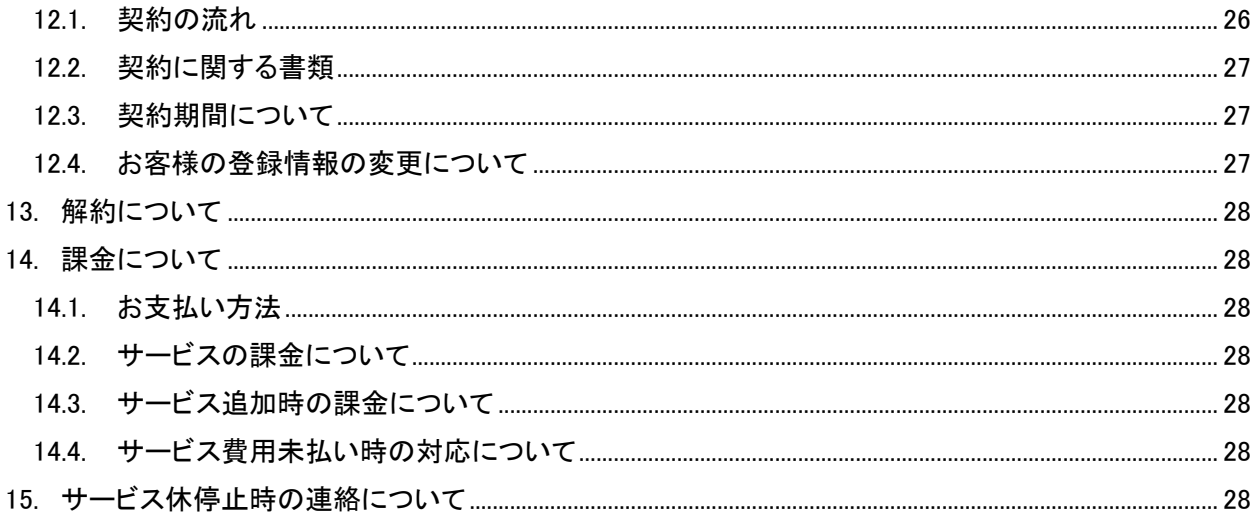

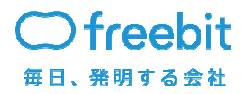

#### 1. 本書の目的

フリービットクラウド File Serve & Security サービス(以下、本サービス)の仕様に関して説 明する資料となります。

### 2. 用語の定義

本文書で使用する用語を説明します。

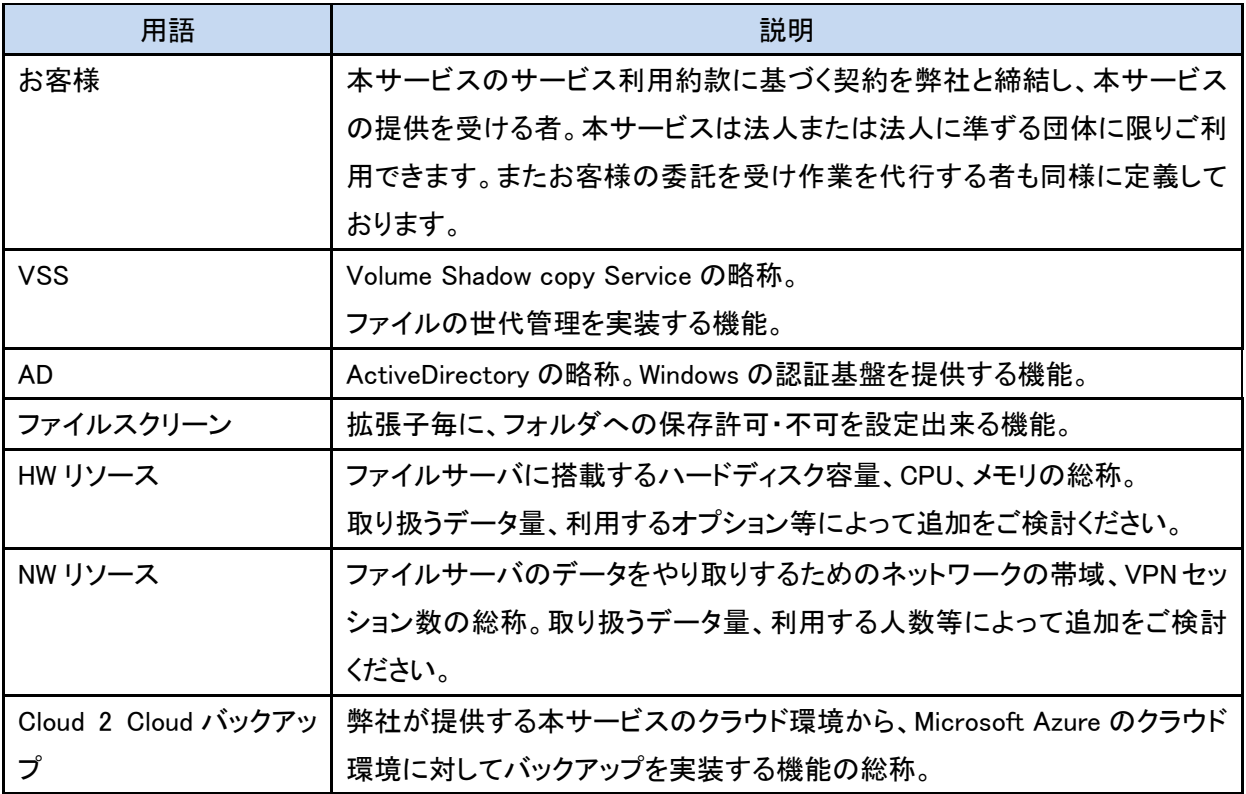

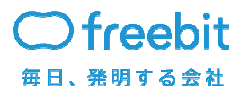

#### 3. サービス概要

本サービスは、仮想化技術を利用してお客様のファイルサーバ環境を構築・運用をすること、お よびネットワーク環境を利用して外出先からのファイルサーバアクセス・社内へのアクセスを実現 するクラウドサービスです。

弊社の持つデータセンター内にて提供する仮想化基盤上に、ご契約頂いたお客様毎にファイル サーバ用の OS を構築してご提供すると共に、お客様毎に構成された VLAN 上にセキュアなネット ワーク環境を構築してご提供します。

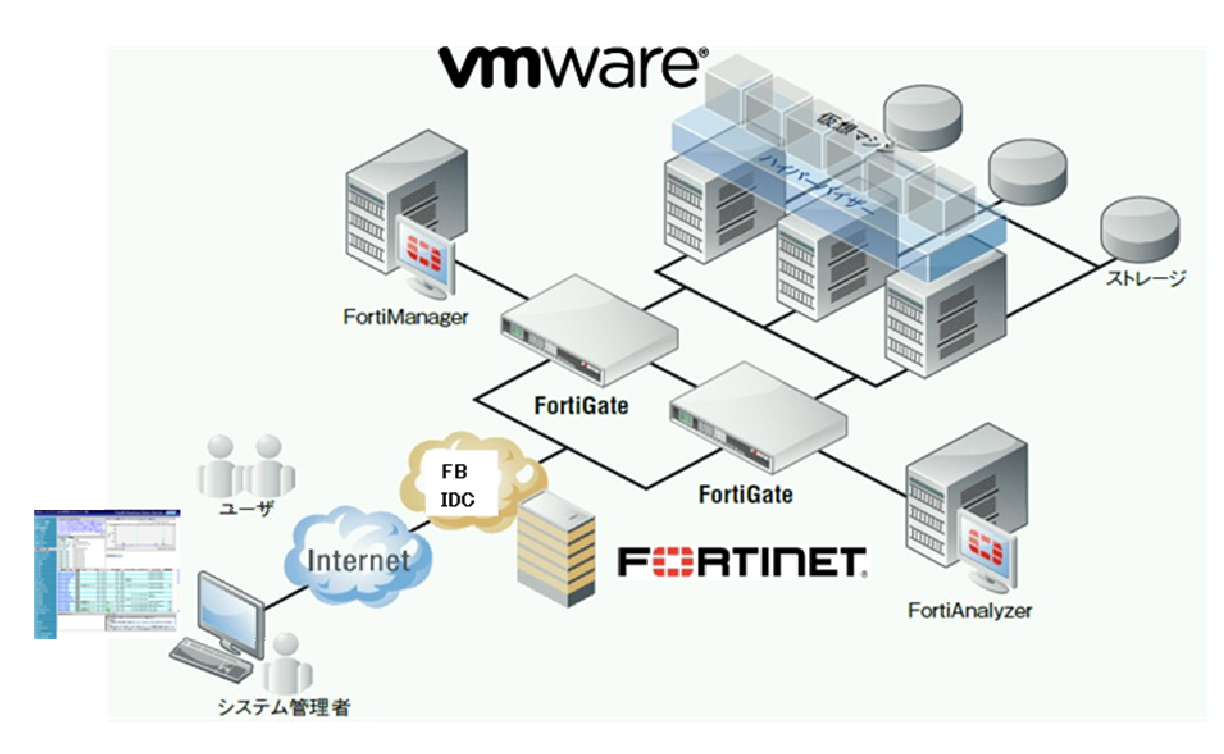

#### 4. クラウド基盤の概要

仮想化のソフトウェアについては VMware を採用しております。上位ネットワーク機器には Fortinet 社の Fortigate を冗長構成で搭載しております。サービスを構成する機器に関しては他契 約者様と共有する形で御提供致しますが、お客様毎に OS を個別に構築し、ハードディスクの領域 も個別に占有領域として割り当てを行います。

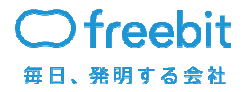

# 5. サービスの構成要素

本サービスは以下の構成要素の組み合わせにより、ご提供致します。

基本サービス オプションサービス

また各要素に含まれる提供項目は以下のようになります。

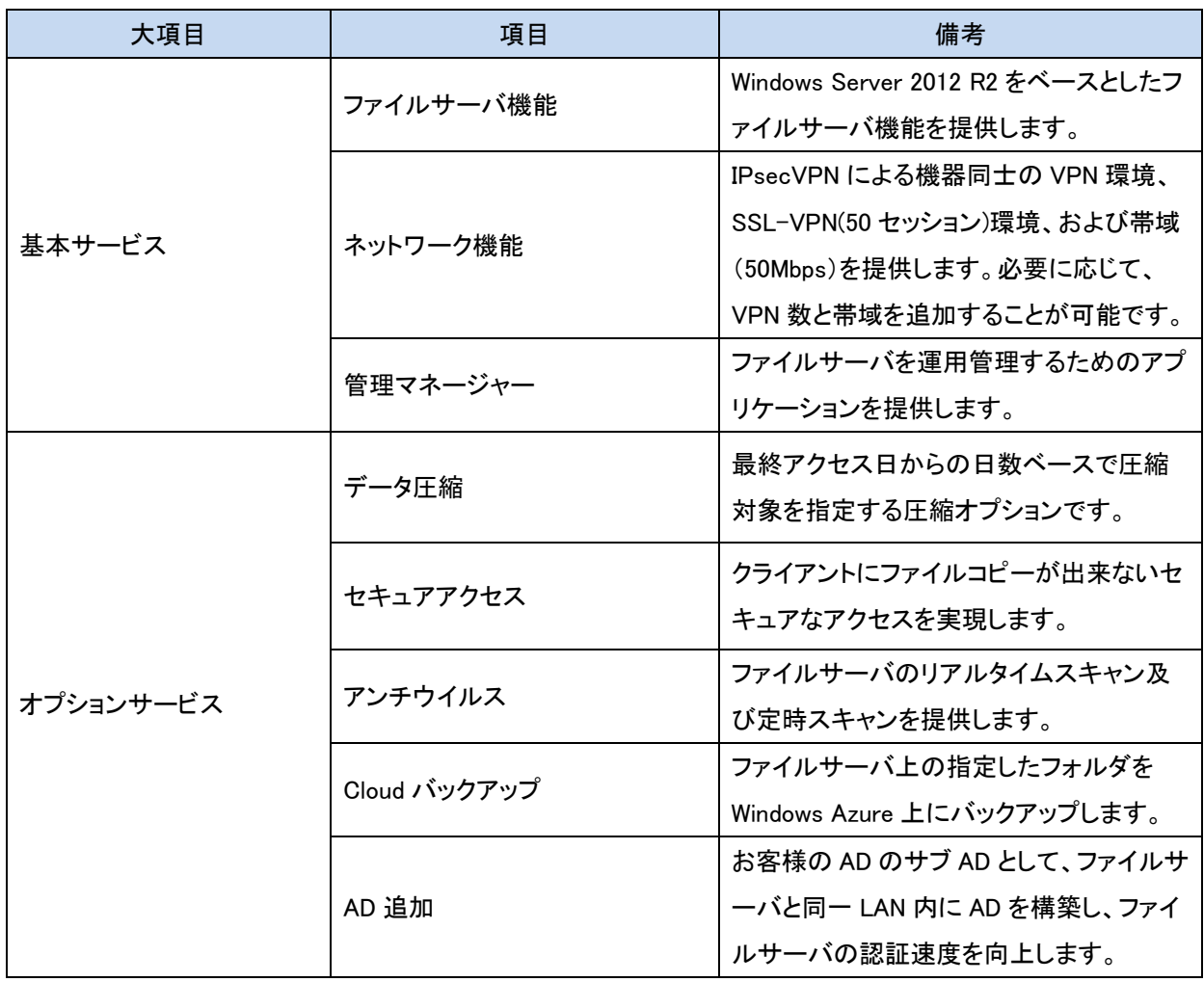

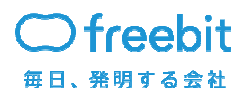

6. サービス仕様

6.1 基本サービス

6.1.1 .ファイルサーバ機能

お客様毎に Windows Server 2012 R2 を構築してご提供します。提供される機能は、OS に搭載 される

機能からファイルサーバに必要な機能を抽出して構成されています。各種機能の利用方法はマニ ュアルを

参照してください。

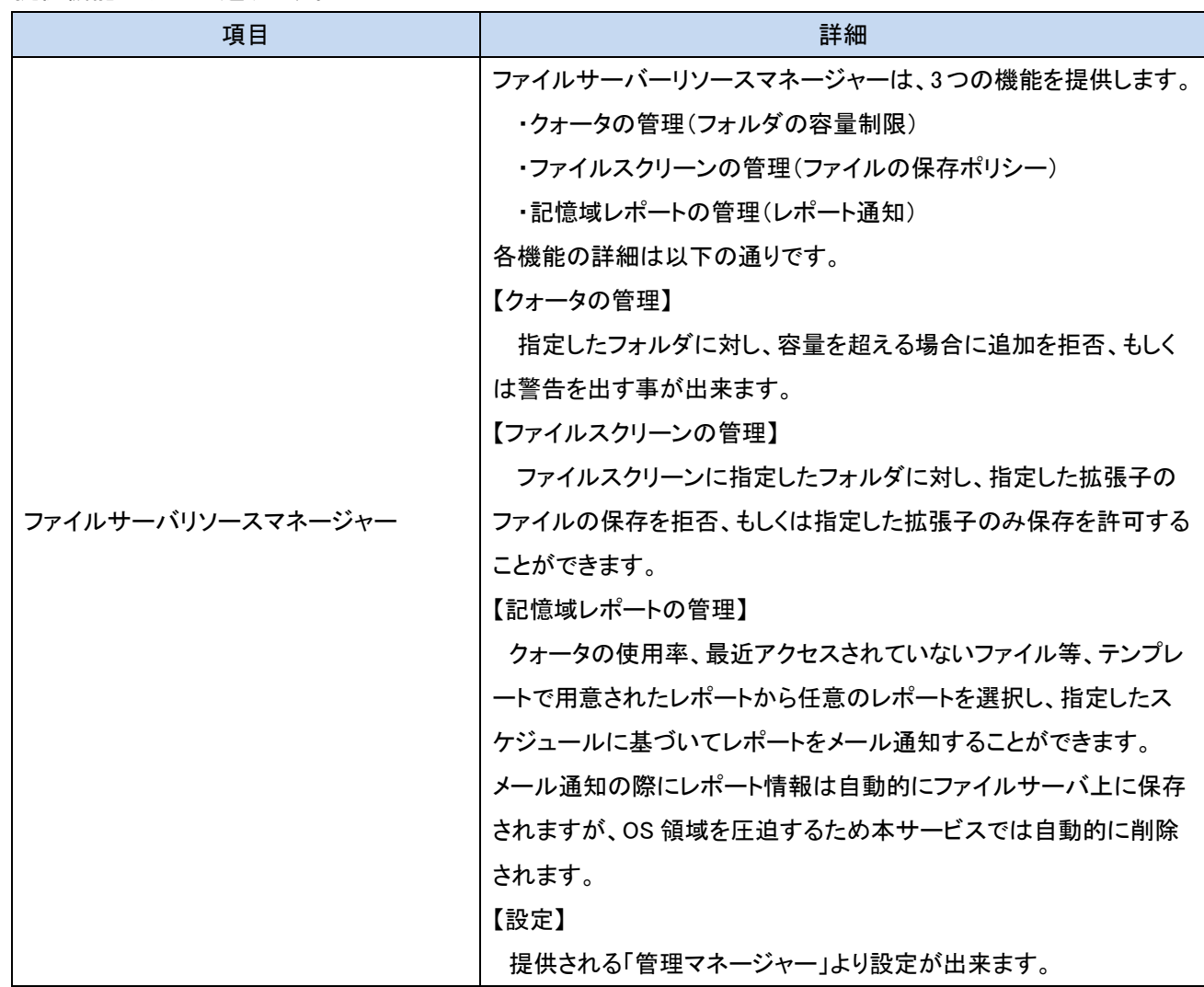

提供機能は以下の通りです。

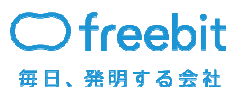

**Confidential** 

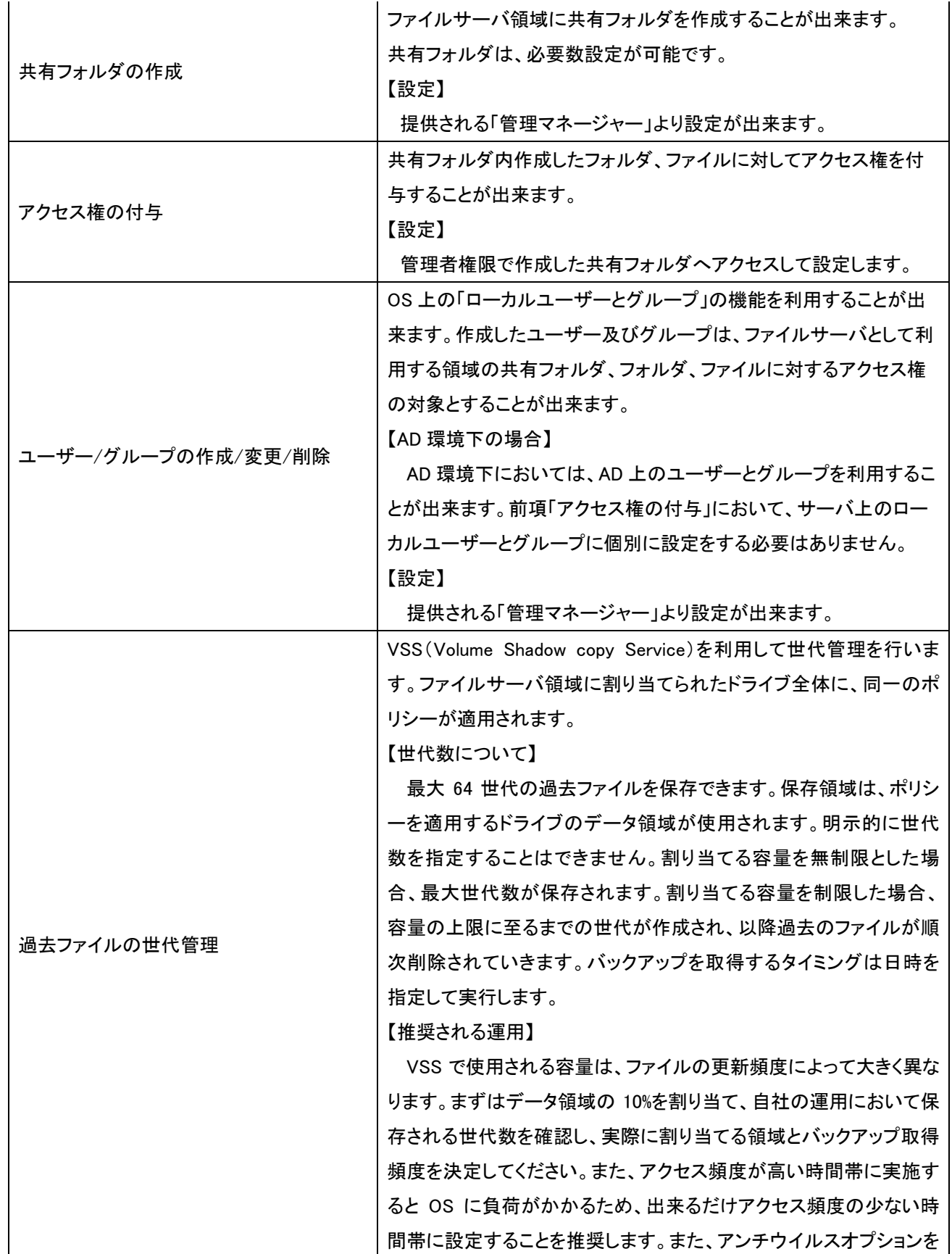

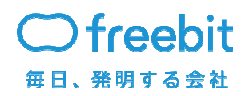

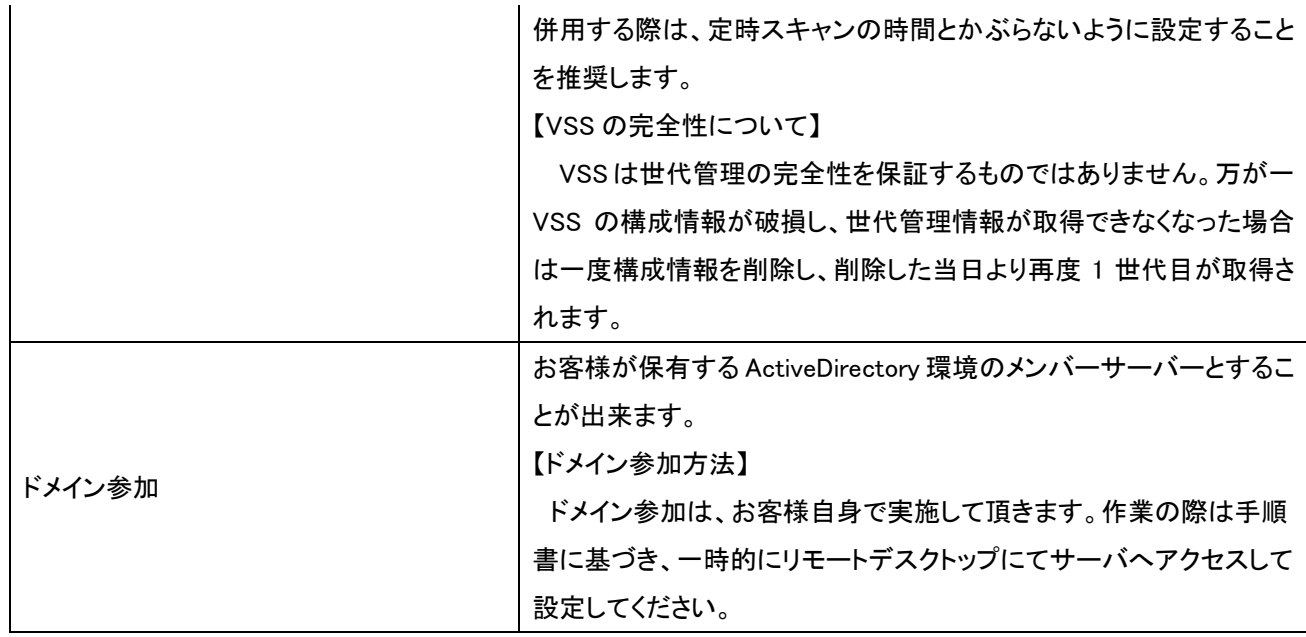

【HW リソースの追加について】

 ファイルサーバーの共有フォルダ領域におけるディスク容量、およびサーバスペックの追加が可 能です。

詳細は以下の通りです。

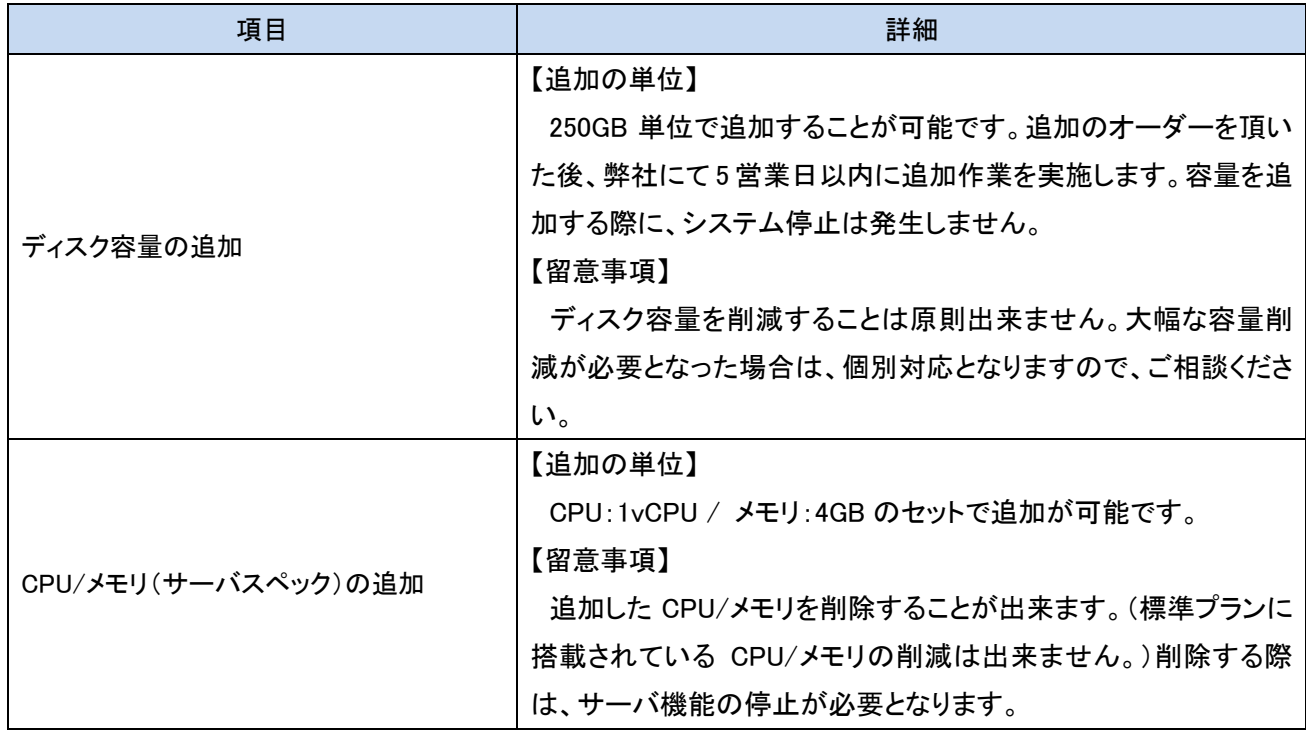

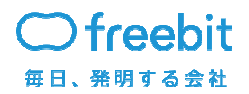

6.1.2 ネットワーク機能

本サービスは Fortinet 社の FortiGate をルータとして採用し、お客様毎のネットワークを提供しま す。

お客様保有の VPN ルータから本サービスの FortiGate へ機器同士の VPN を実装できます。また、 お客様の PC にソフトウェアをインストールすることで SSL-VPN 環境を実装し、ファイルサーバへ のアクセス、および社内へのアクセスを可能にします。

提供機能は以下の通りです。

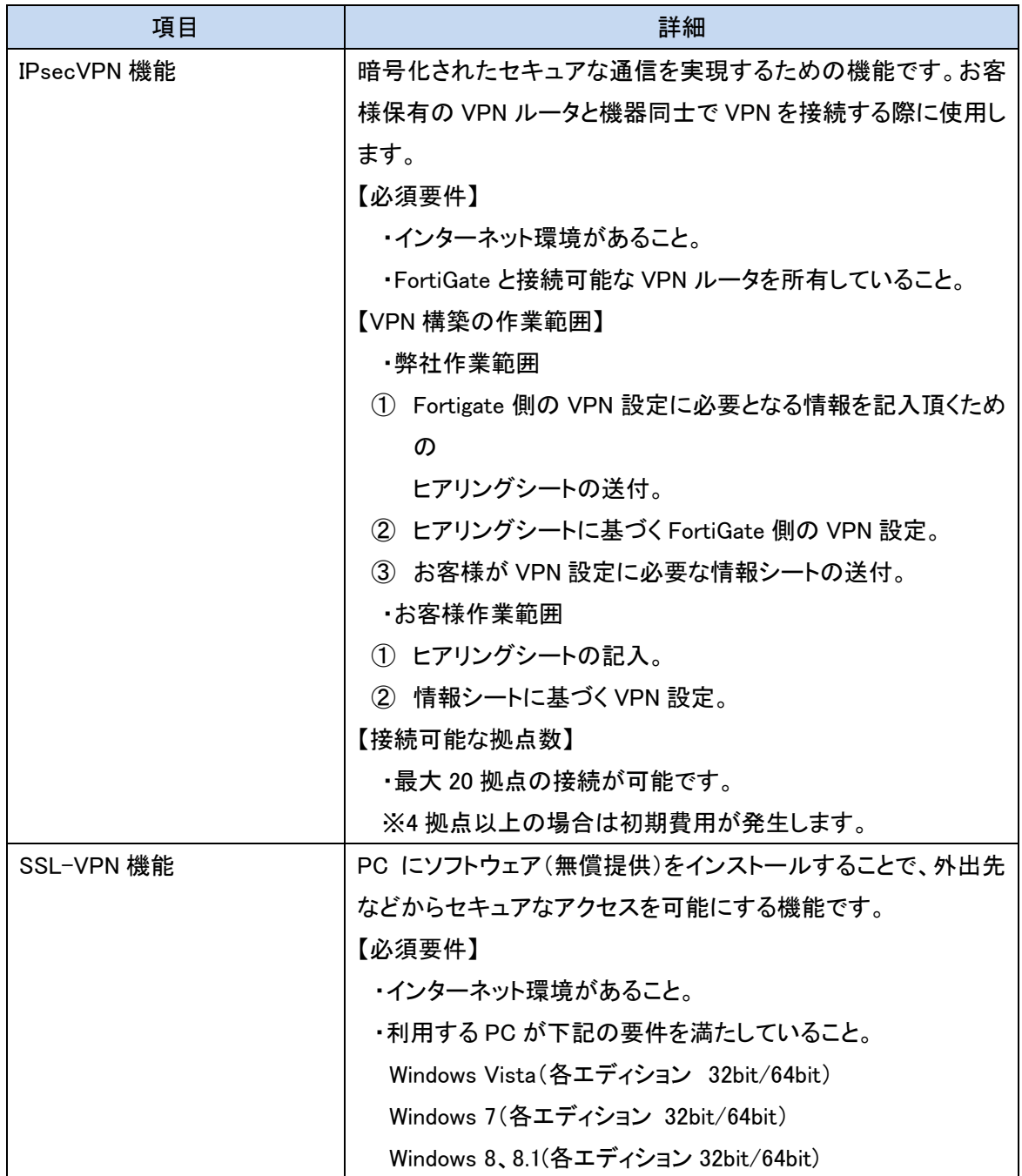

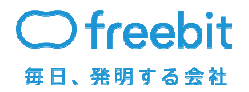

**Confidential** 

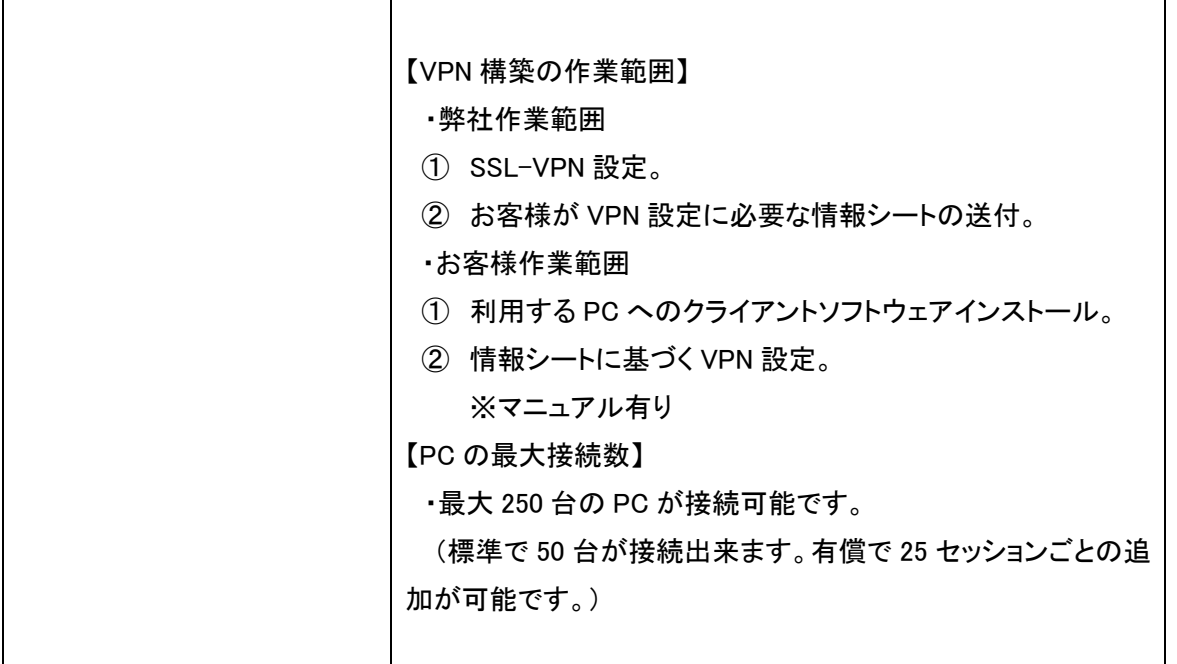

【NW リソースの追加について】

 ファイルサーバーへアクセスするネットワーク帯域、および SSL-VPN セッション数の追加が可能 です。

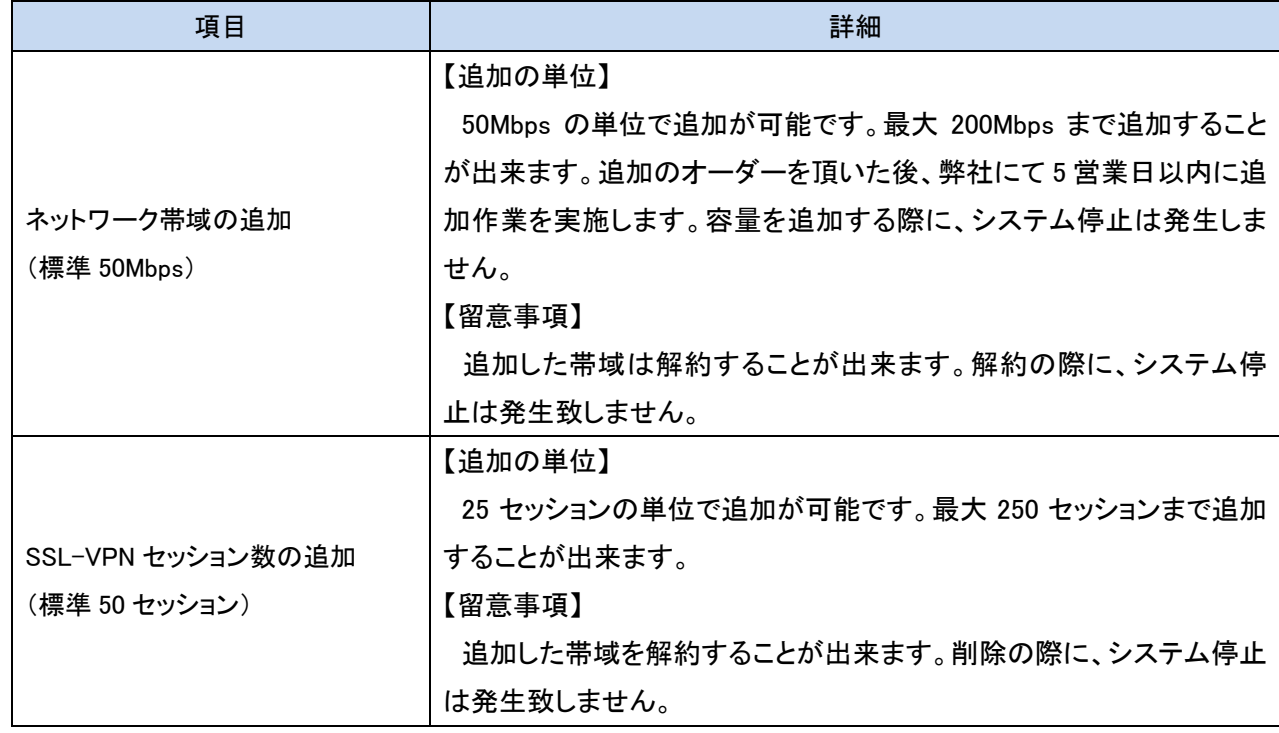

詳細は以下の通りです。

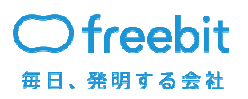

**Confidential** 

【VPN 設定の変更について】

 ルータの変更や回線の変更に伴い、IPsecVPN 設定を変更する必要がある場合、有償対応と なります。

6.1.3 管理マネージャー

ファイルサーバを運用管理するためのアプリケーションを提供します。

管理マネージャーの詳細は以下の通りです。

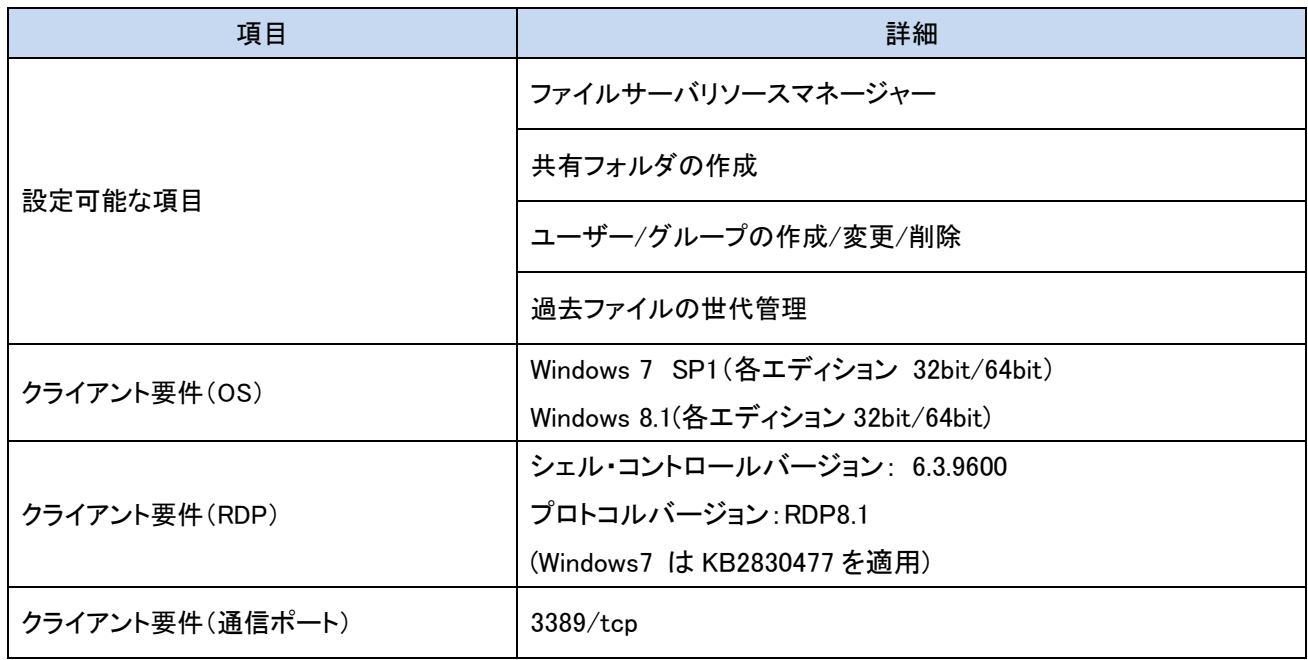

【留意事項】

 管理マネージャーはパッケージ化されたプログラムを PC 上に配置することで利用可能となりま す。プログラムはインストールする必要はありません。プログラムをコピーして、複数の PC に配置 した場合、配置した全ての PC から管理マネージャーを起動することが出来ますが、同時にアクセ スできる人数は 1 名となります。アクセス制御は、接続用 ID とパスワードによるアクセス制御が実 装されます。

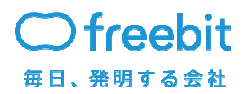

6.2 オプションサービス

ファイルサーバーの運用管理をより効率的に、あるいはよりセキュアに実装するためのオプショ ンを利用することが出来ます。

6.2.1 データ圧縮

最終アクセス日からの日数ベースで圧縮対象を指定する圧縮オプションです。圧縮効果はデー タ重複除去機能によって実装されます。ブロック レベルでデータを可変サイズのチャンクに細かく 分割し、同じ内容のチャンクを 1 つに統合して、さらにチャンクを圧縮してディスクに格納すること で、利用可能なディスク領域を増やします。

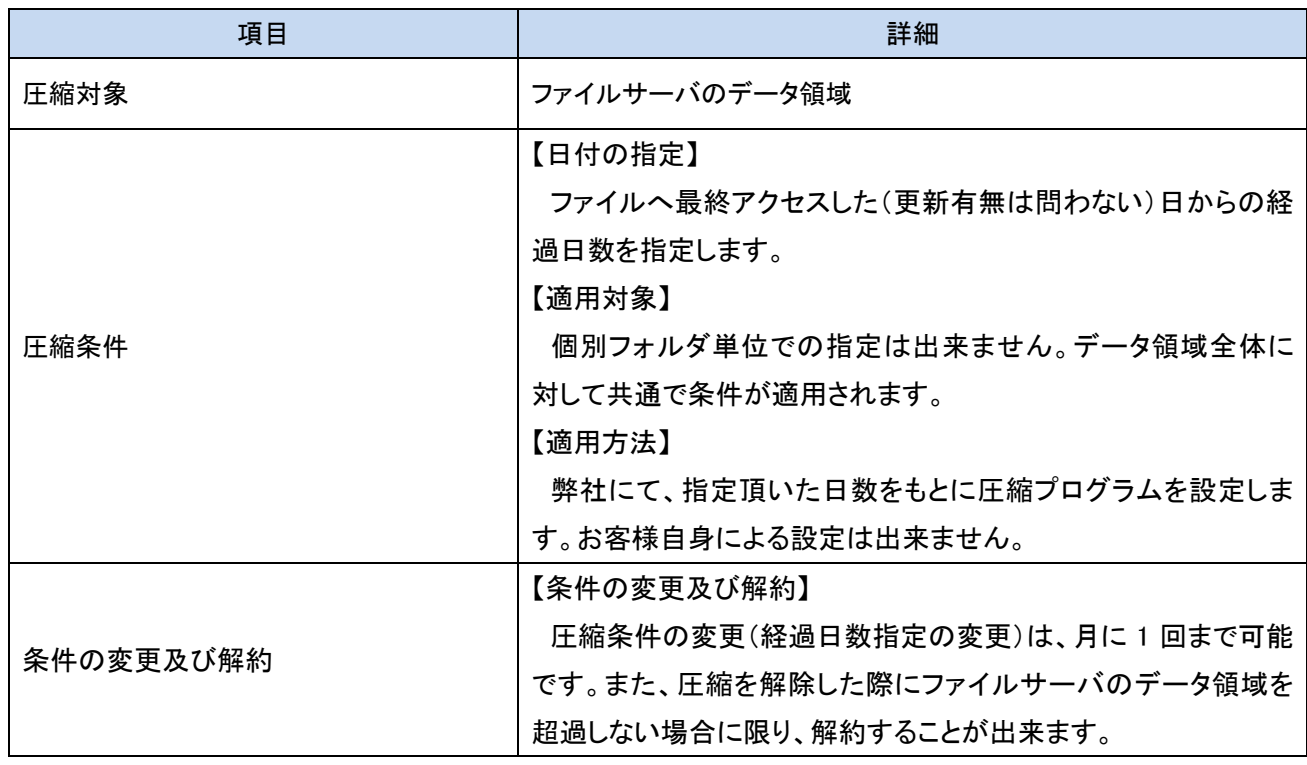

詳細は以下の通りです。

#### 【留意事項】

圧縮は最終アクセスからの経過日数で実施されるため、導入時より圧縮オプションを有効とした 場合でも、ファイルサーバ移行直後は圧縮が実行されません。(データを移行した日が最終アクセ ス日となるため。)

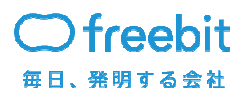

#### 6.2.2 セキュアアクセス

ファイルサーバへ接続するクライアントが、ローカルの PC にファイルコピーが出来ないセキュ アなアクセス環境を実現します。また本オプションを利用することで、低速な通信環境下でも高速 なファイルアクセスを実現することが出来ます。起動したファイルは全てサーバ上で動作し、クライ アント PC へは動作中プログラムの画面情報だけが転送されます。

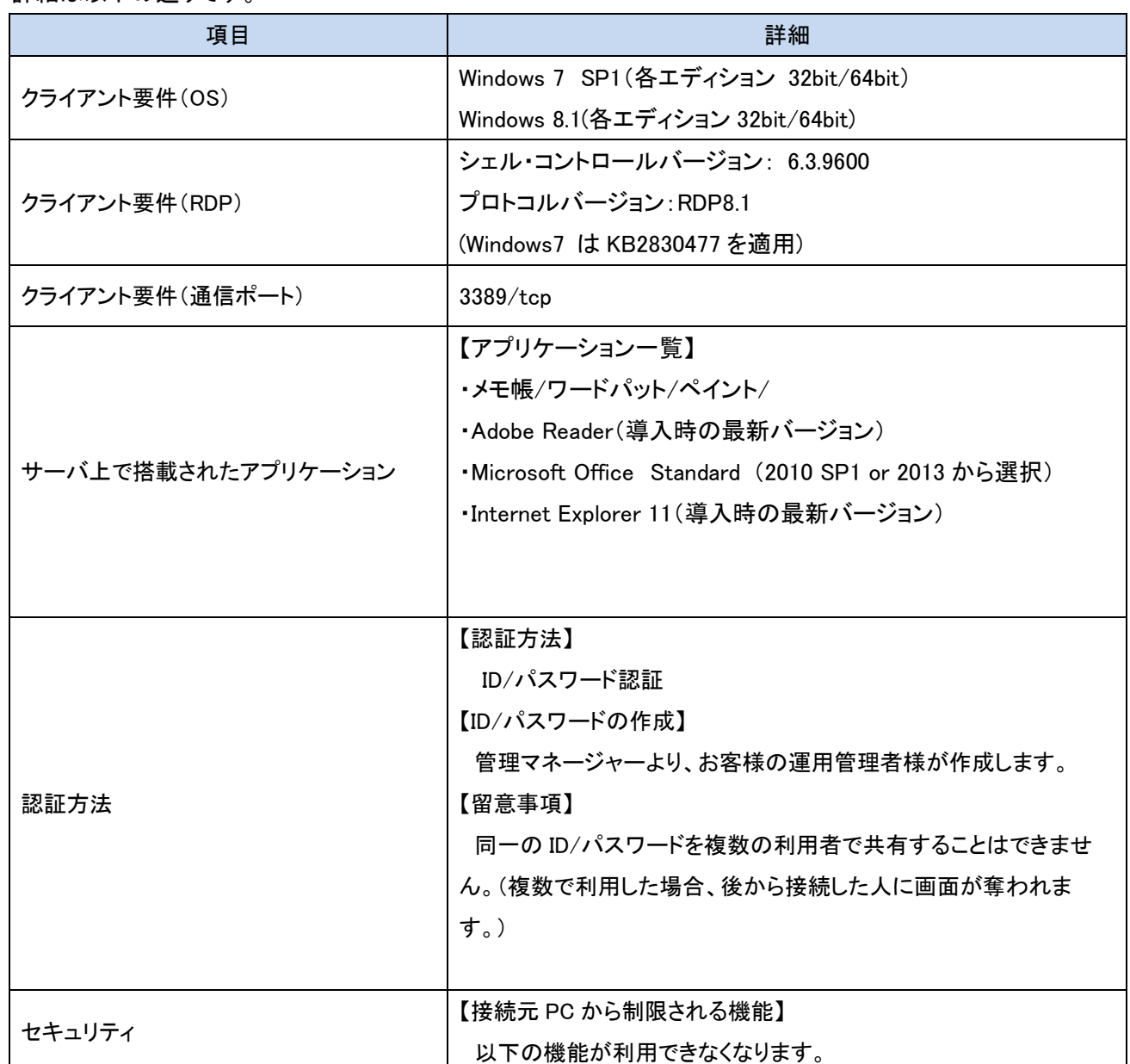

詳細は以下の通りです。

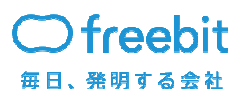

**Confidential** 

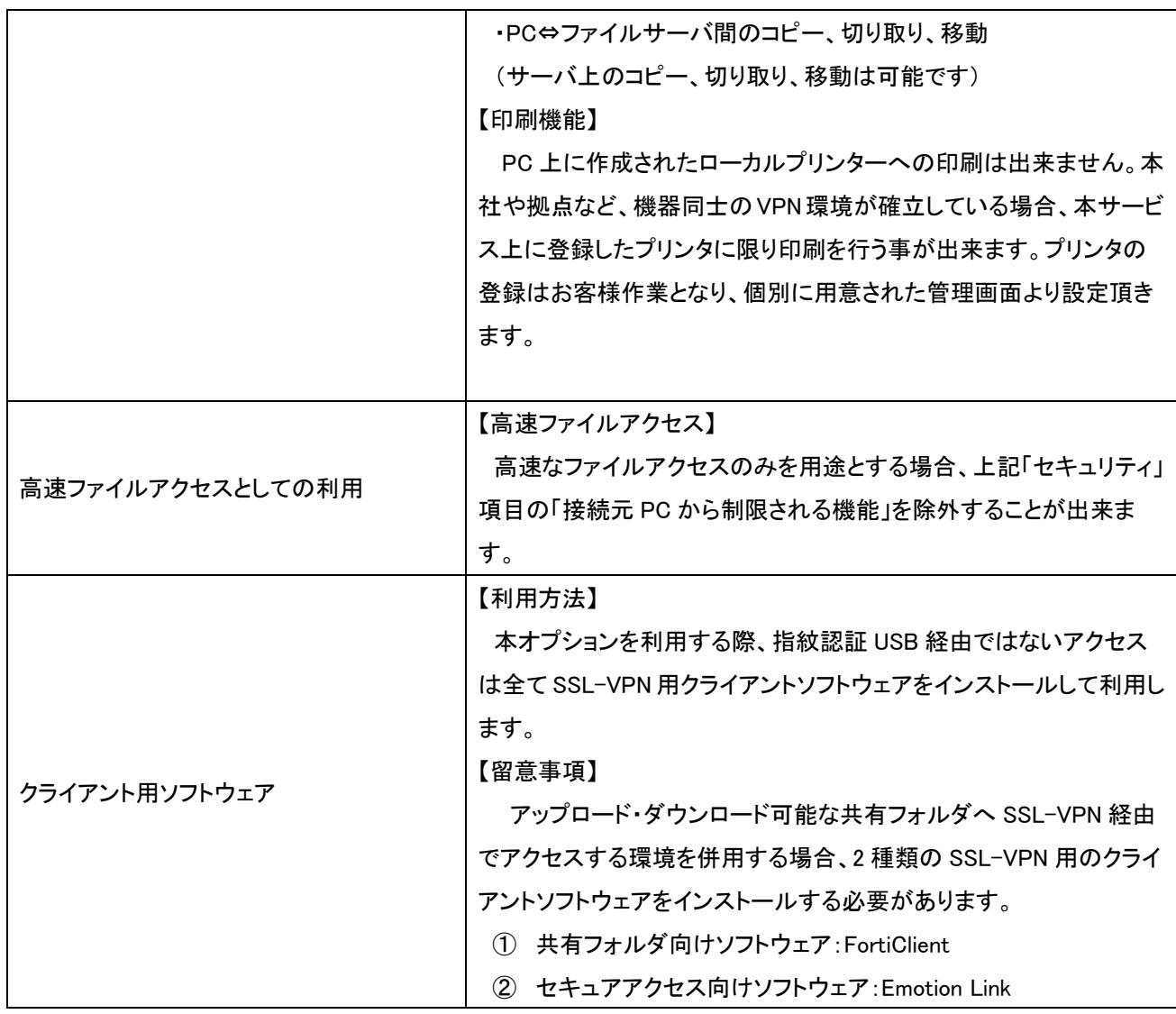

6.2.3 アンチウイルスオプション

ファイルサーバのデータ領域、および OS 領域に対し、ウイルス対策を実装することが出来ます。 実装する機能はリアルタイムスキャン、および定時スキャンです。設定は WEB コンソールを利用し てお客様にて実施して頂きます。

詳細は以下の通りです。

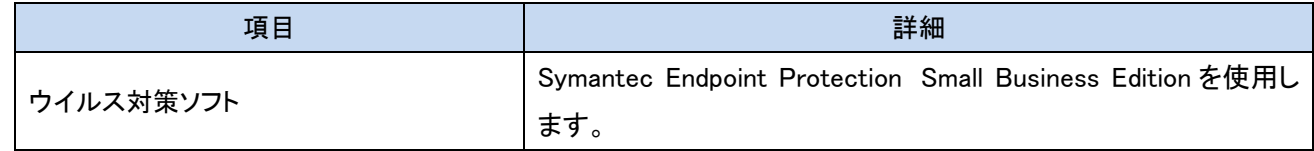

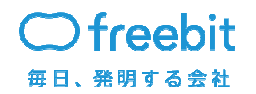

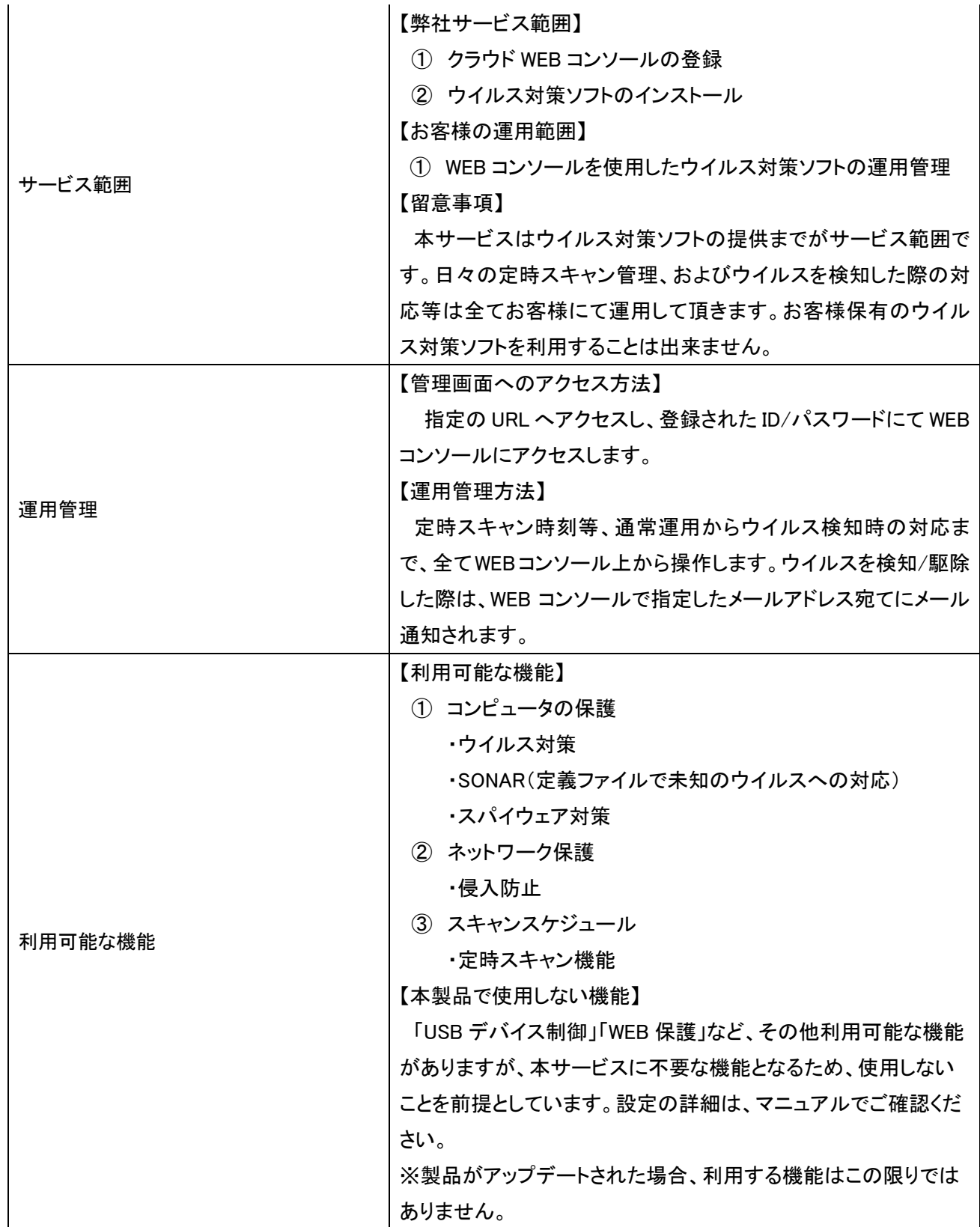

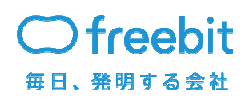

**Confidential** 

6.2.4 Cloud バックアップオプション

万が一のデータ破損やクラウド環境にアクセスできない状況を想定した DR 対策として、 Microsoft 社の「Microsoft Azure」に Cloud 2 Cloud でのバックアップが可能です。

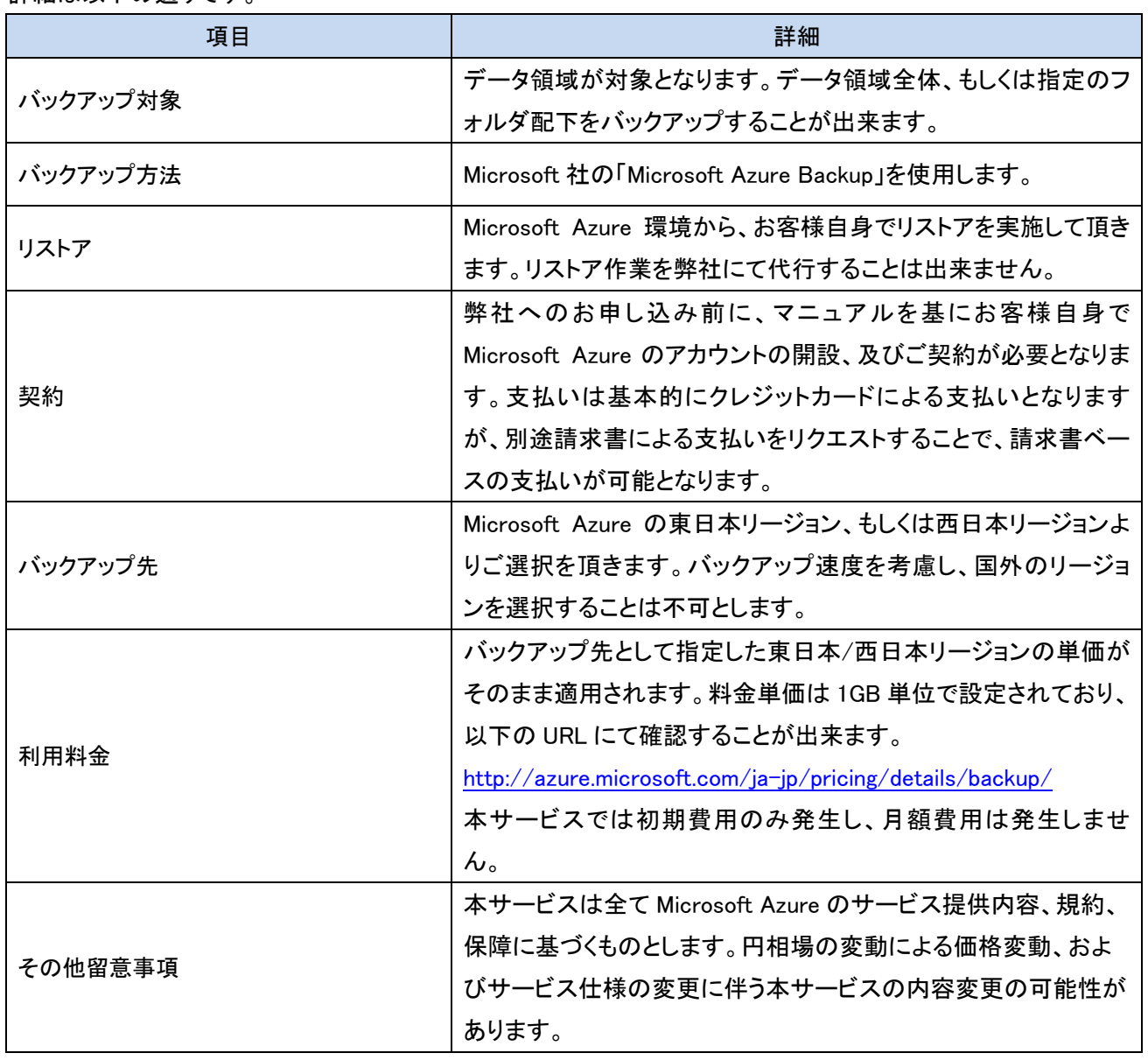

詳細は以下の通りです。

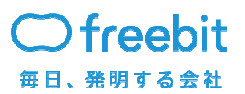

6.2.5 AD 追加オプション

基本サービスの範囲において、IPsecVPN 環境で接続可能な AD へのドメイン参加が提供され ますが、ファイルサーバを利用する人数が非常に多く、認証スピードを高速化する必要がある場 合、ファイルサーバの LAN 内にお客様のサブ AD を構築することが出来ます。

| 項目       | 詳細                               |
|----------|----------------------------------|
| 提供可能な OS | 提供可能な OS は以下の通りです。               |
|          | . Windows Server 2008R2          |
|          | . Windows Server 2012            |
|          | . Windows Server 2012R2          |
| 構築範囲     | 【弊社構築範囲】                         |
|          | ・AD を作成するために必要な OS 環境の作成         |
|          | ・リモートアクセス環境の提供までを構築範囲とします。       |
|          | 【お客様構築範囲】                        |
|          | ・提供された OS 上への AD 環境の構築作業         |
|          | 【留意事項】                           |
|          | AD 環境の構築作業を弊社にて実施することも可能です。必要    |
|          | な際はお問い合わせください。ただし、構築したAD環境の管理運   |
|          | 用・サポートはご提供出来ません。                 |
| 運用管理     | 運用管理は、OSを含めお客様にて実施頂きます。          |
|          | 【サーバ接続環境】                        |
|          | リモートデスクトップによる接続環境をご提供します。リモートデス  |
|          | クトップ以外のリモートアクセスツールをご利用頂く際は、お客様   |
|          | の責任範囲においてツールを導入することが出来ます。        |
|          | 【留意事項】                           |
|          | 本サービスにおいて、OS、および AD 機能は弊社サポート対象外 |
|          | となります。OS が起動せず、運用管理におけるアクセスが不能な  |
|          | 場合に限り、弊社サポート窓口にて OS の起動処理を実施しま   |
|          | す。OSが正常に起動しない等、個別の対応が必要な場合は有償    |
|          | 対応となりますので、ご相談下さい。                |

詳細は以下の通りです。

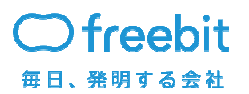

# 7. サービスの責任範囲

サービスの弊社責任範囲はサービス構成要素の部分となりますが、一部サービス責任範囲と して除外される部分があります。

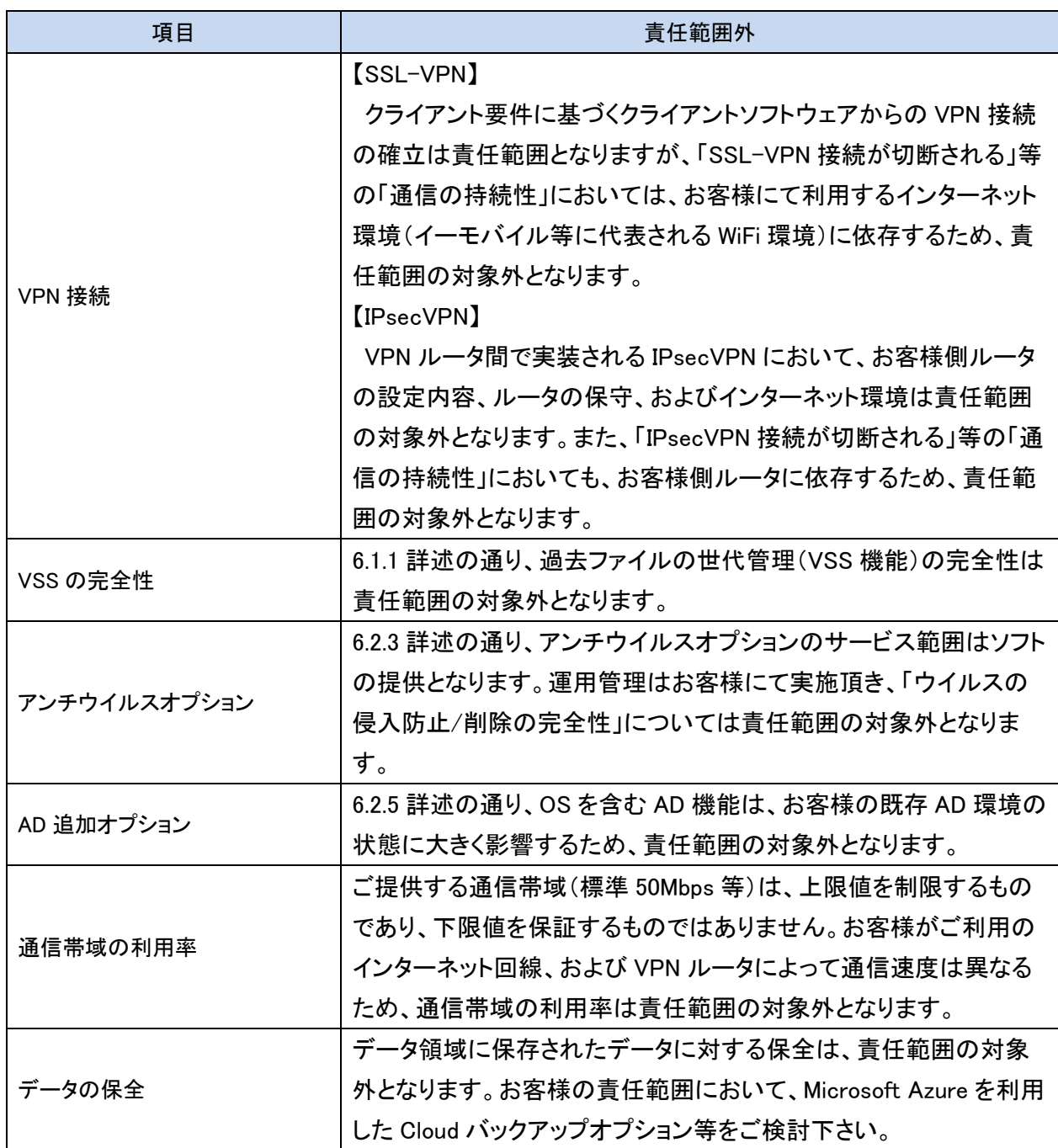

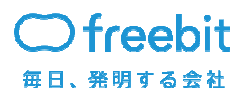

8. サービス品質

8.1 サービス品質の水準

月間のサーバ稼働率が 99.99%以上であること

8.2 稼働率の考え方

稼働率の計算方法

月間稼働率=(月間総稼動時間-累計障害時間)÷月間総稼動時間×100

※ネットワーク環境やディスクの動作異常については、それによって影響を受けたサーバの台 数を基準に、サーバ稼働率として換算します。

※5 分未満は切り捨てとします。

計算式の各項目について

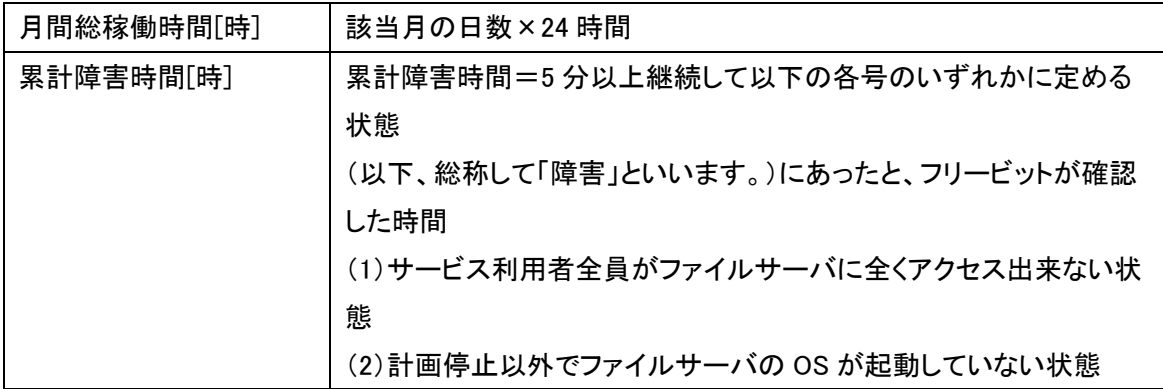

8.3 適用の除外

適用の除外項目については、別紙「フリービットクラウド File Server & Network 品質保証制度 (SLA)利用規約」を御参照ください。

8.4 保障した品質を下回った場合の対応

月間のサーバ稼働率が、99.99%に満たなかった場合、当月分の利用料金の 15%に相当する金 額をサービス使用権として付与し、翌々月以降減額いたします。使用権付与にあたりましては、必 要書類を添付の上、当社営業担当(営業担当が不明な場合サポート宛て)にメールにて適応の申 請をお願いいたします。

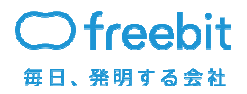

**Confidential** 

#### ■必要添付書類

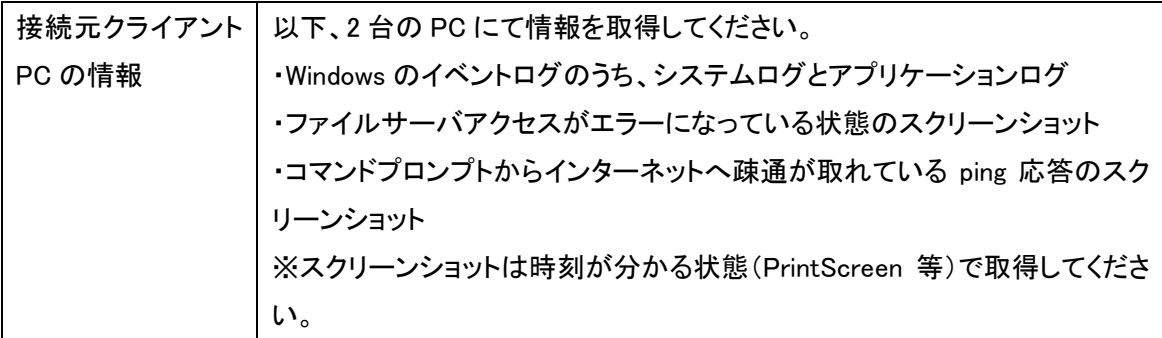

減額申請についてご提出いただいた情報につきましては、調査および減額処理に必要な範囲 でのみ利用いたします。また、必要に応じて上記以外の情報のご提示をご依頼することがありま す。なお、ご提出いただいたデータは返却いたしませんので、あらかじめご了承くださ

9. サポートについて

本サービスのサポートについて以下に示します。

9.1 サポート範囲について

以下の項目をサポート対象と致します。

・ サービスの基盤となる仮想プラットフォーム・ルータなど弊社提供機能の正常動作確認

ただし、ルータに関しては弊社提供ルータの以下の内容のみをサポート範囲とさせて頂き ます。

- > IPsecVPN、SSL-VPN、ルーティング、ポリシー等の各種設定情報の管理
- > IPsecVPN の VPN 接続の死活監視(エラー時にメール通知)
- ・ ファイルサーバ OS の正常動作確認
	- ▶ ポーリングによる死活監視
	- > お客様からの問い合わせに基づく正常動作確認、および再起動
- ・ ファイルサーバ OS 障害時の OS の再構築
- ・ マニュアルに記載された運用管理、および設定方法のご確認
- ・ インターネット接続に関するご確認

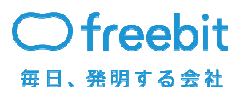

・ サービスの仕様・料金に関するご確認

#### 9.2 作業依頼

サービスの追加やご依頼を受け付け作業実施します。完了報告はメールにて報告します。

・ 作業内容と作業納期

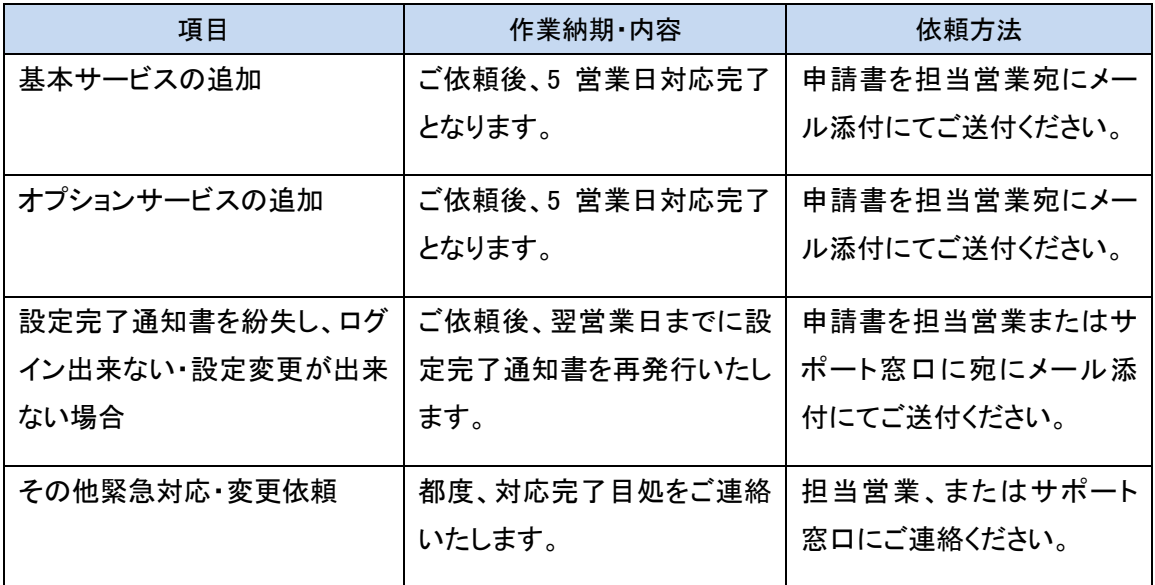

#### 9.3 サポート窓口と受付時間について

お客様からのお問い合わせは電話、電子メール、で受け付けます。ご連絡先は以下のようにな ります。

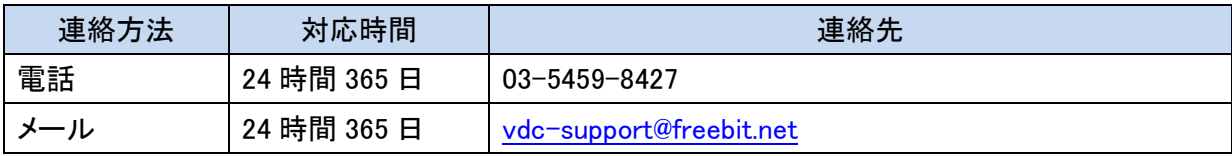

お問い合わせは 24 時間 365 日受け付けますが、サービスの申し込み、利用料金、仕様につい てのお問い合わせ、作業依頼、お客様操作に起因する通信不能状態からの復旧のご依頼への 対応は弊社営業時間内(月曜日から金曜日、午前 10 時から午後 6 時まで)で実施します。

10. メンテナンスについて

10.1 通常メンテナンスについて

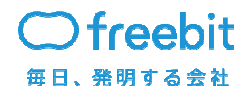

サービスの機能追加・修正、設備の拡張や脆弱性対策などで停止を伴うメンテナンスを実施す る場合がございます。

 メンテナンス情報は利用者へメールにて、実施時間・実施理由・影響範囲を通知します。サービ スに影響が出る可能性のあるメンテナンスは、緊急の場合を除き、2 週間前に通知します。

サービスに影響が出る状況としては以下を想定しています。

- ネットワークの通信断、遅延もしくは不安定な状態
- セッション断
- ファイルサーバ機能、およびオプション機能の停止もしくはパフォーマンス低下
- ファイルサーバ運用管理ソフトウェアの停止
- 基盤障害による自動再起動(HA 機能) が実施されない状態
- その他サービスの継続・維持に問題がでる状態

10.2 緊急メンテナンスについて

緊急に対策を行わないとサービスの継続・維持に影響がある場合、緊急対応にてメンテナンス を実施する場合がございます。

緊急メンテナンスの場合は通常のメンテナンスの連絡と異なり実施前の事前連絡を行った上に 実施します。メンテナンス情報は利用者へメールにて、事前に実施時間・実施理由・影響範囲を通 知します。

緊急メンテナンスの対象となる状況としては以下を想定しています。

- 一部顧客で発生した問題が全体に波及する恐れがある場合
- サービスで利用している機器・OS・ソフトウェアなどに脆弱性が発見され、早急な対応が必要 な場合
- クラウドのリソースの追加が必要となった場合
- その他、不具合の復旧や障害の対策・予防処置などで弊社が緊急と判断した場合

10.3 障害発生時のご連絡について

サービスの全体障害発生時はサービス開始時に登録頂いた全てのメールアドレスに対して、障 害発生のご連絡を致します。

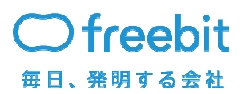

11. 禁止事項

#### 11.1 禁止事項

下記行為が確認された場合、事前に通知することなく、本サービスの利用停止などの措置を行 う可能性があります。

- ・ファイルサーバ用 OS へのアプリケーションのインストール、および役割・機能の追加
- ・リモートデスクトップによるファイルサーバ用 OS へのアクセス
	- (ドメイン参加時を除く)
- ・フラッディング攻撃、およびそれに類似する行為
- ・DOS 攻撃、およびそれに類似の行為
- ・他のお客様の状況の調査、もしくは試み
- ・弊社への妨害行為(妨害行為の判断は弊社が実施する)
- ・サービスや、弊社の提供する資産への攻撃、セキュリティ機構の破壊行為、もしくは調査、試行
- ・アカウントの不正利用(不正利用の判断は弊社が実施する)

また、他のお客様への被害があった場合、お客様のネットワークを緊急停止する場合がございま す。

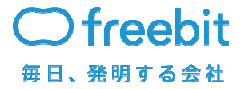

12. 契約について

契約に関しては約款に基づいて行います。契約の流れを以下に示します。

12.1 契約の流れ

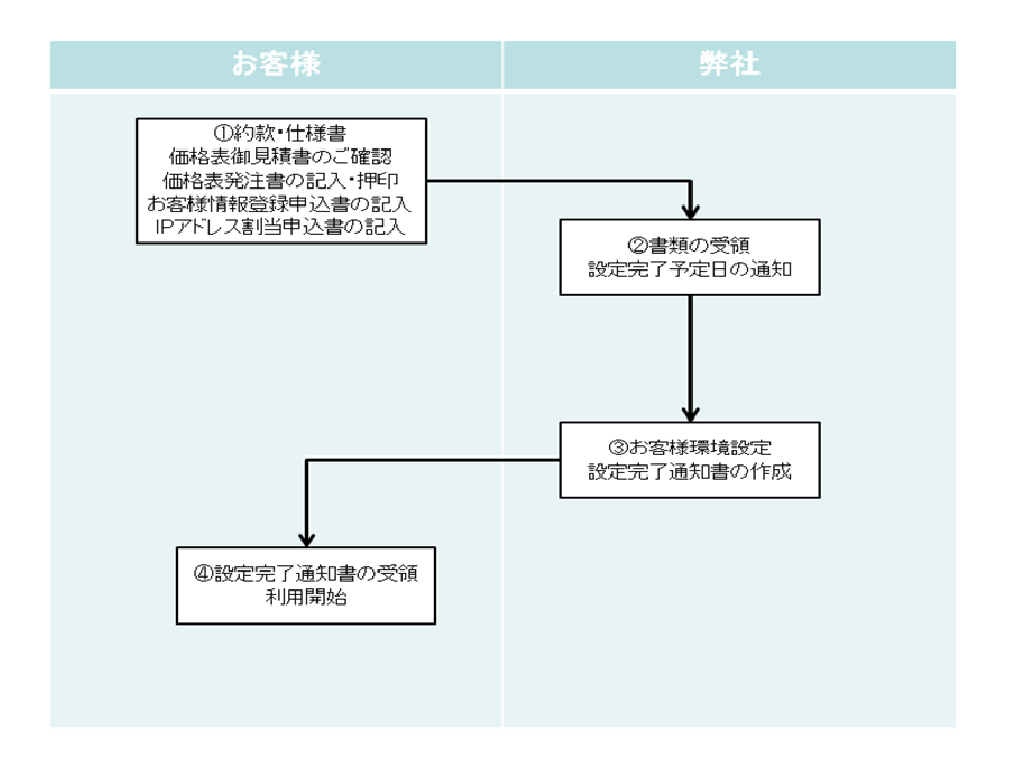

- ① 申込時にお客様にて本サービスの約款・仕様書・価格表御見積書のご確認後、価格表発 注書、お客様情報登録申込書、IP アドレス割り当て申込書をご記入頂き、弊社営業担当に お渡しください。
- ② 弊社にて必要書類を受領後確認し、問題が無い場合にお客様環境の設定納期をお伝えし ます。原則受領後 5 営業日にてお渡しします。
- ③ お客様環境設定後、設定通知書をお客様に送付します。

設定通知書を送付した日付をサービス開始日とします。

④ お客様にて設定通知書のログイン ID・パスワードを利用して管理画面のアクセス・操作が 可能となります。

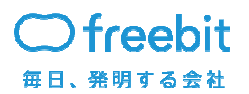

12.2 契約に関する書類

契約に関する書類は以下のようになります。

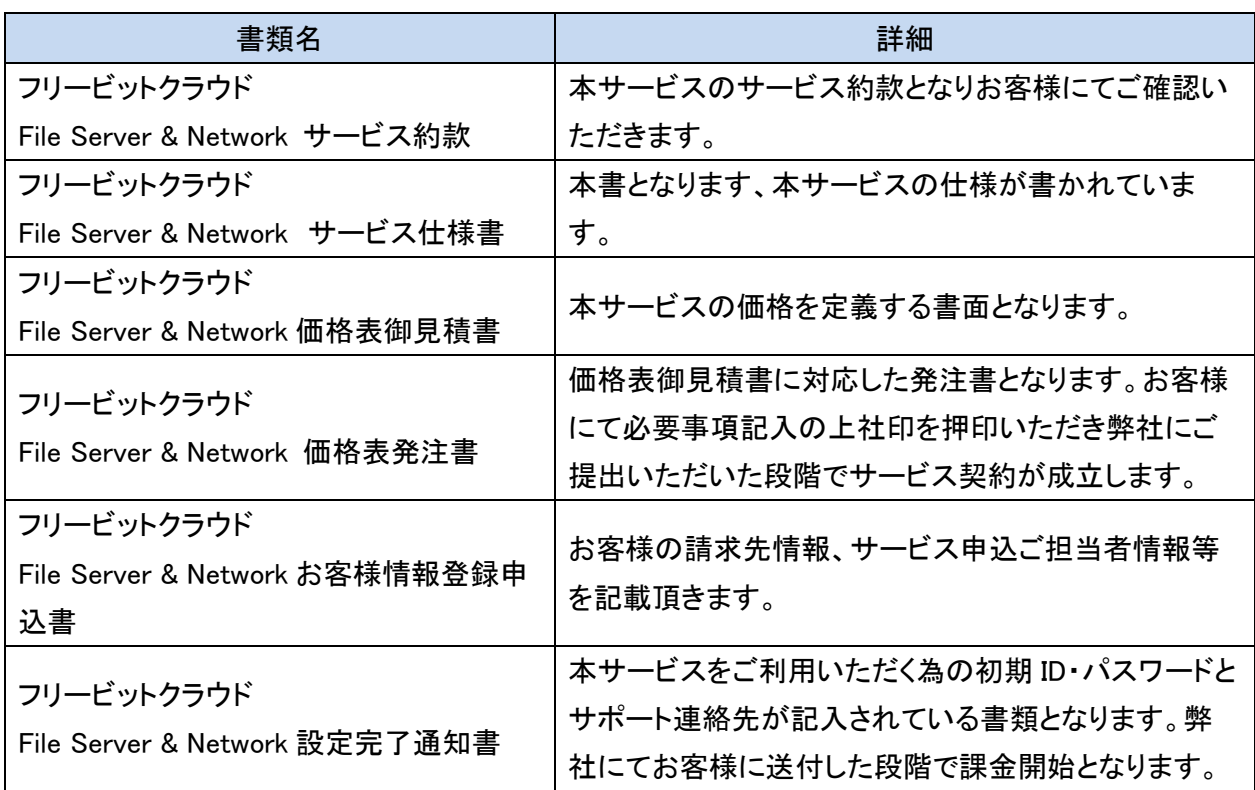

12.3 契約期間について

最低契約期間は 1 年間となります。その後、1 カ月単位での自動更新となります。

12.4 お客様の登録情報の変更について

契約完了後、お客様の社名・住所・連絡先・請求先等が変更になる場合、お客様情報登録申込書 を再記入いただきます。

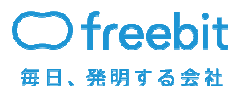

13. 解約について

解約をご希望の場合、弊社営業担当にご連絡いただき、解約申請書をご記入いただきます。弊 社にて解約申請書を受領後の 10 営業日後を解約日とします。

解約完了後の本サービスで利用したデータに関しては削除します。また解約月の利用料は、日 割の対象にはなりません。

14. 課金について

課金については以下にご説明します。

14.1 お支払い方法

弊社から請求書を送付します。弊社指定の口座にお振り込みいただきます。

14.2 サービスの課金について

月極課金となります。 ※移行期間を加味し、初月は無料となります。

14.3 サービス追加時の課金について

サービス開始日が月の途中であっても、開始当月から月極課金となります。

14.4 サービス費用未払い時の対応について

入金が 3 ヵ月遅延した場合、ご連絡の上、サービスを停止します。さらに、入金が 1 ヶ月遅延 した場合、サービス上で動作しているデータを削除します。

15. サービス休停止時の連絡について

本サービスの全部、または、一部を休停止する際は、サービス申込時にお客様情報登録申込 書のサービス申込者情報としてご登録頂いたメールアドレスに 3 カ月前までに通知致します。

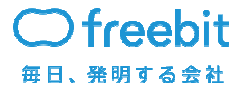

**Confidential**